# Threads.com cheat sheet

### Global actions

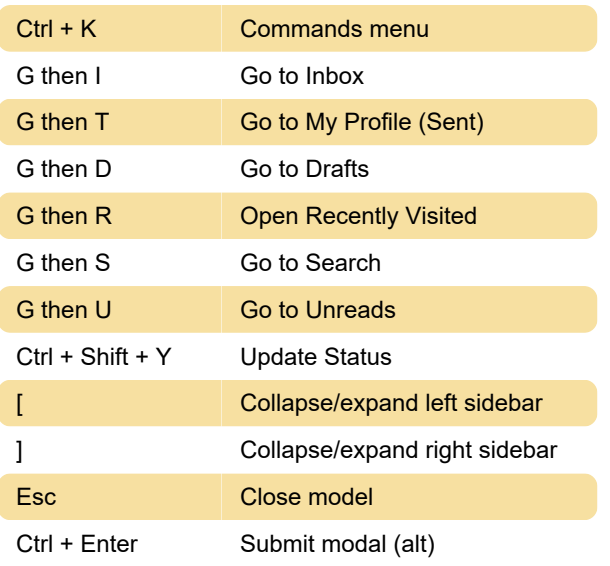

#### Composer

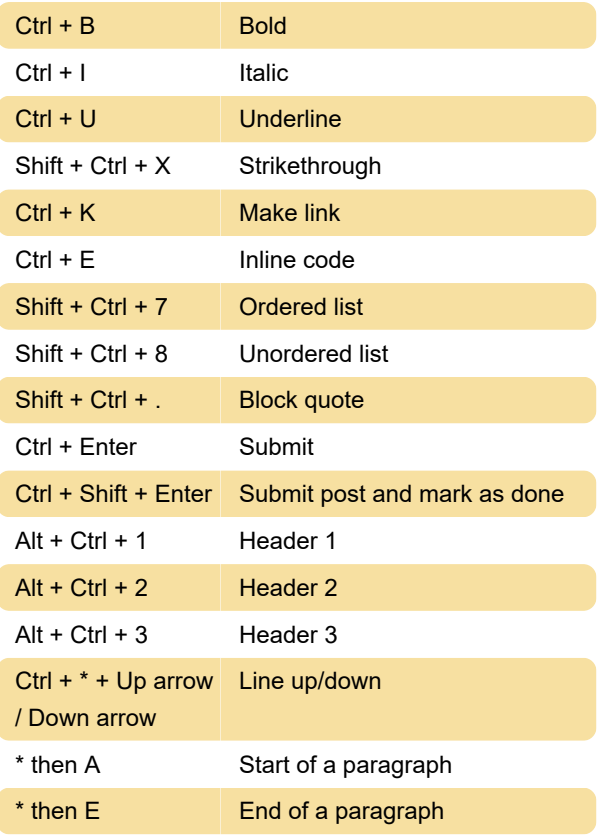

# Actions on a thread

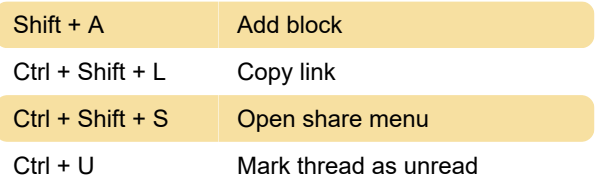

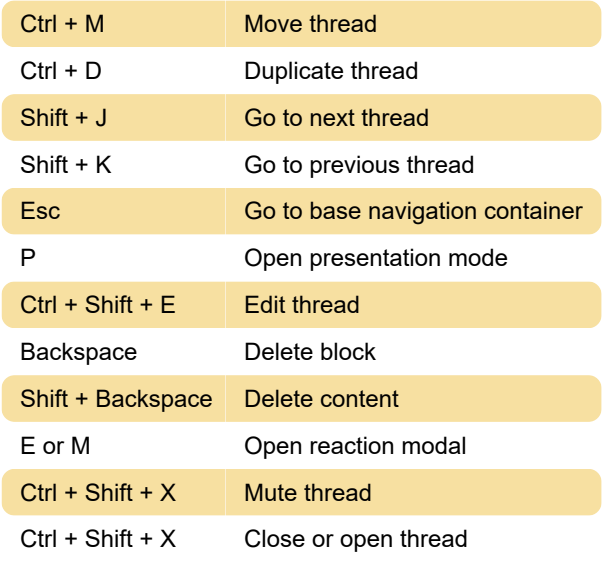

#### **Drafts**

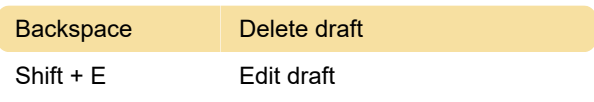

# Notifications page

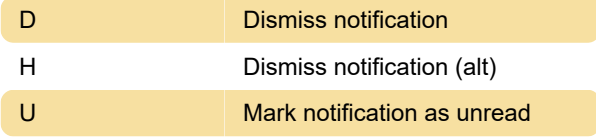

## Presentation mode

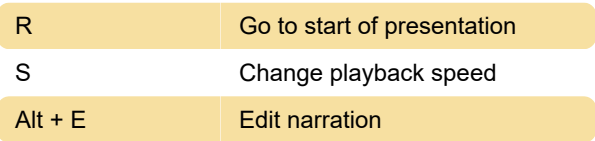

## Create video narration

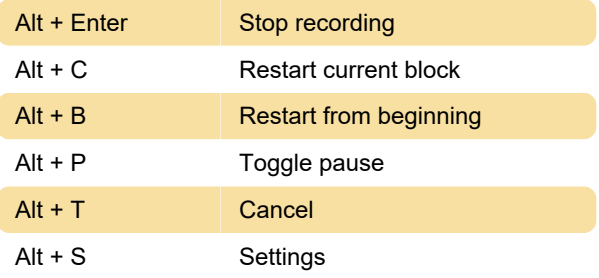

# Tailor - The AI assistant

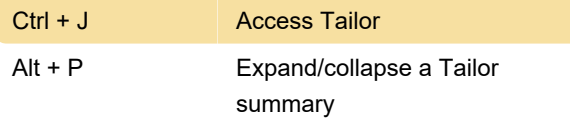

Last modification: 12/14/2023 9:42:12 PM

More information: [defkey.com/threads-com](https://defkey.com/threads-com-shortcuts)[shortcuts](https://defkey.com/threads-com-shortcuts)

[Customize this PDF...](https://defkey.com/threads-com-shortcuts?pdfOptions=true)